# 2012 01 19

## [163cpcom http://www.163cp.com](http://www.163cp.com)

2012 01 19

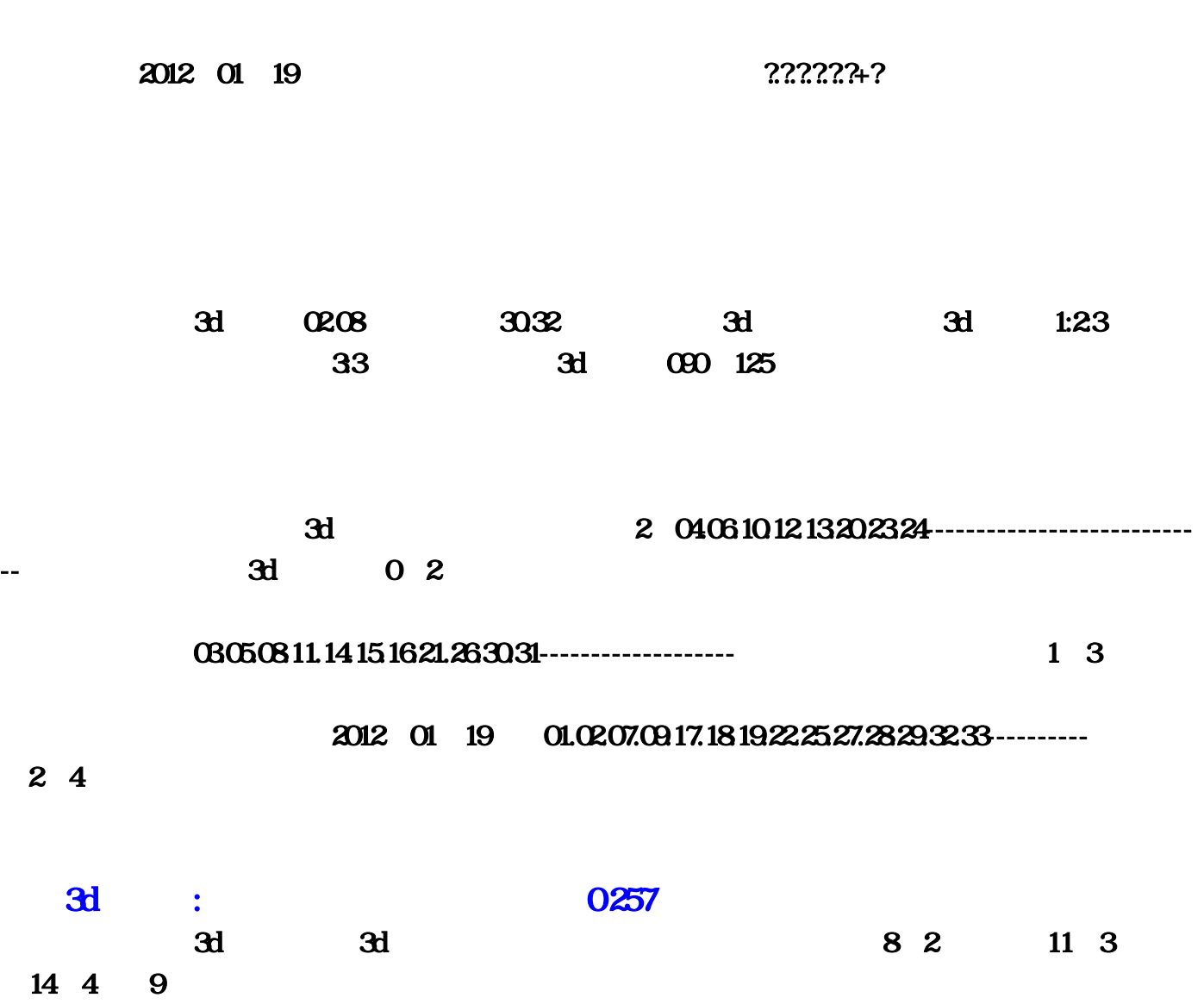

#### $C$ 203050309.11.15.181922 $\mathbb{Z}$ 27.2829.30.32.33

### $0304051013141516$

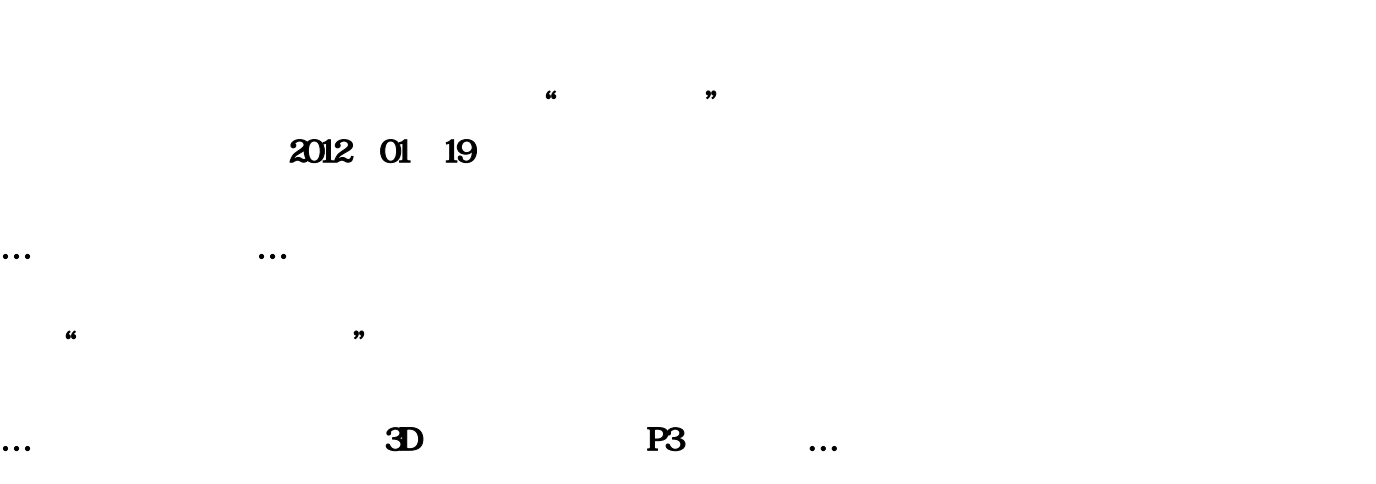

#### 2012 01 19

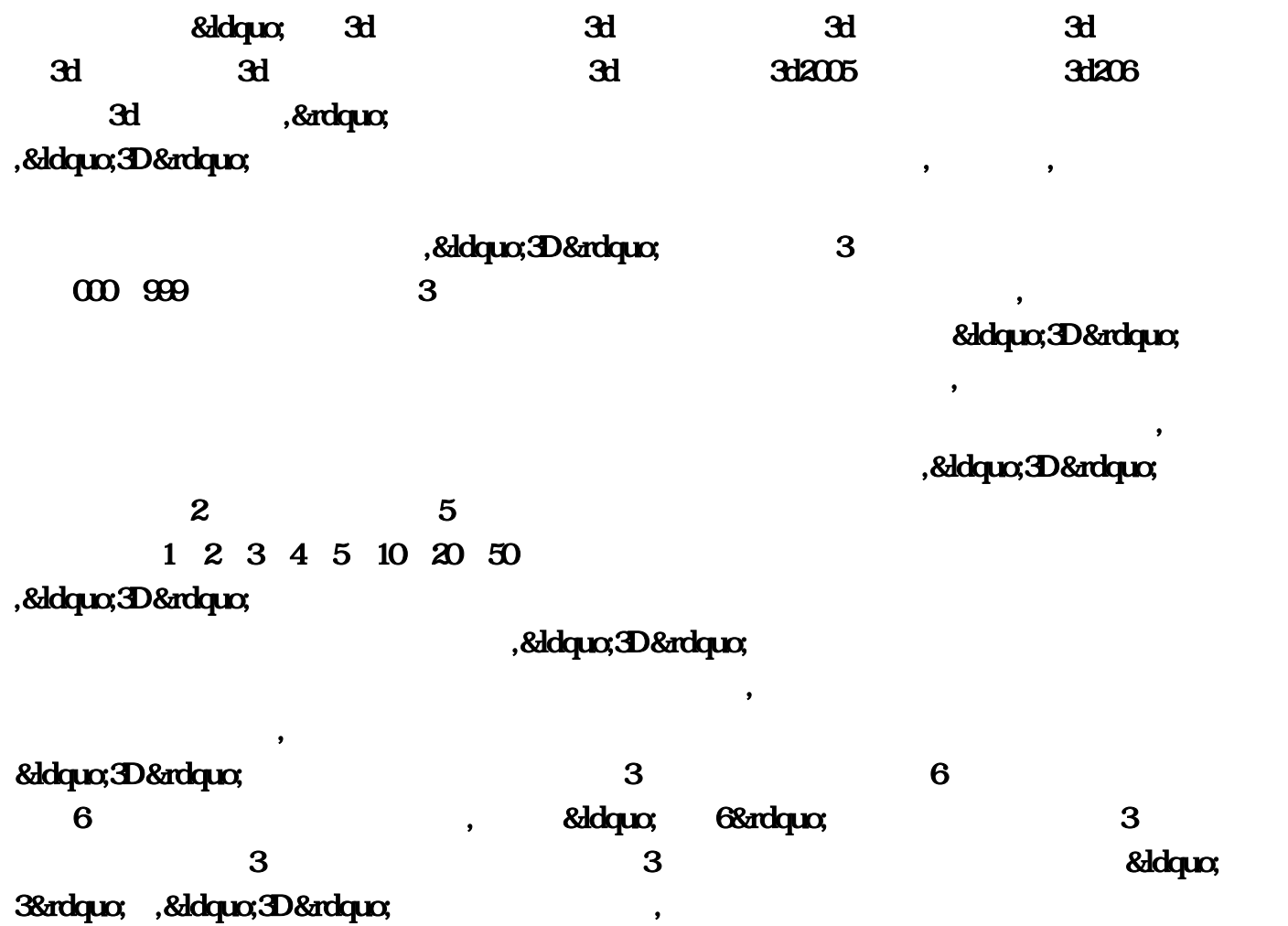

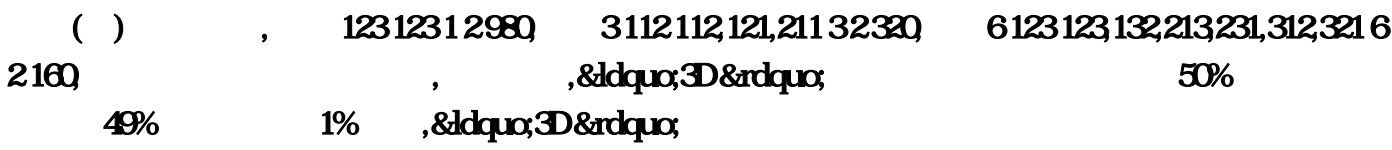

 $\bullet$  $\overline{\mathcal{A}}$ 

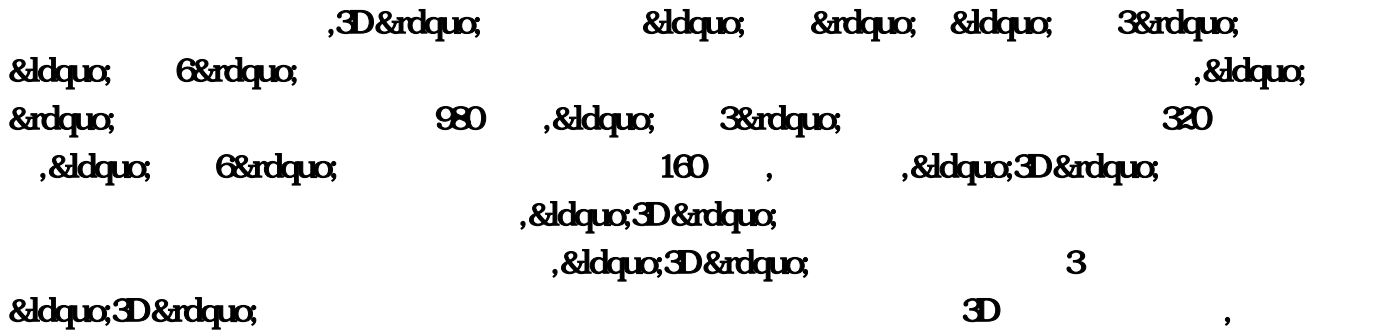

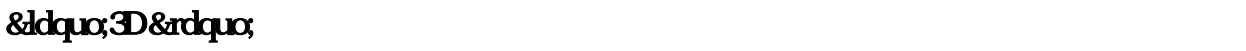

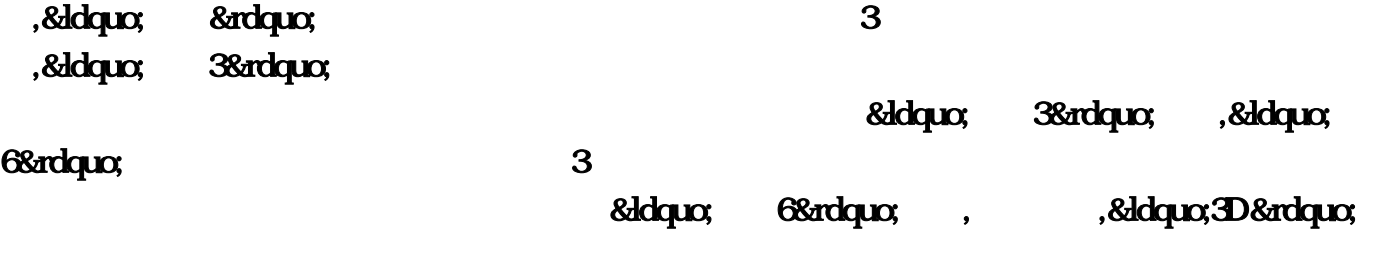

, and the set of the set of the set of the set of the set of the set of the set of the set of the set of the set of the set of the set of the set of the set of the set of the set of the set of the set of the set of the se  $\alpha$ 

 $15$  $\chi_{000} = 200$   $\chi_{100} = 200$ 

 $\approx 2000$ 

 $\mathbf{D}$ 

, 律责任。,第三十三条 中奖者若在兑奖有效期内死亡,奖金由其法定继承人兑取。,彩票的特点,政府

830%mdadh;&mdadh;835 840

 $\mathbf{D}$ , and  $\mathbf{D}$ 

 $\alpha$  , and  $\alpha$  , and  $\alpha$  , and  $\alpha$  , and  $\alpha$  , and  $\alpha$  , and  $\alpha$  , and  $\alpha$  , and  $\alpha$  $\mathbf{y} = \mathbf{y} = \mathbf$  $\alpha$  , and  $\alpha$  , and  $\alpha$  , and  $\alpha$  , and  $\alpha$  , and  $\alpha$  , and  $\alpha$  , and  $\alpha$  , and  $\alpha$  $\alpha$ ,  $\alpha$ ,  $\mathcal{R} = \mathcal{R} \mathcal{R} \mathcal$  $\alpha$  , and  $\alpha$  , and  $\alpha$  , and  $\alpha$  , and  $\alpha$  , and  $\alpha$  , and  $\alpha$  , and  $\alpha$  , and  $\alpha$ , and the state of the state  $\alpha$  , and  $\alpha$  , and  $\alpha$  , and  $\alpha$  , and  $\alpha$  , and  $\alpha$  $\,$ ,  $\,$ ,  $\,$ ,  $\,$ ,  $\,$ ,  $\,$ ,  $\,$ ,  $\,$ ,  $\,$ ,  $\,$ ,  $\,$ ,  $\,$ ,  $\,$ ,  $\,$ ,  $\,$ ,  $\,$ ,  $\,$ ,  $\,$ ,  $\,$ ,  $\,$ ,  $\,$ ,  $\,$ ,  $\,$ ,  $\,$ ,  $\,$ ,  $\,$ ,  $\,$ ,  $\,$ ,  $\,$ ,  $\,$ ,  $\,$ ,  $\,$ ,  $\,$ ,  $\,$ ,  $\,$ ,  $\,$ ,  $\,$ ,  $\mathbf{R}$  , and  $\mathbf{R}$  , and  $\mathbf{R}$  , and  $\mathbf{R}$  , and  $\mathbf{R}$  , and  $\mathbf{R}$  , and  $\mathbf{R}$  , and  $\mathbf{R}$ 

,

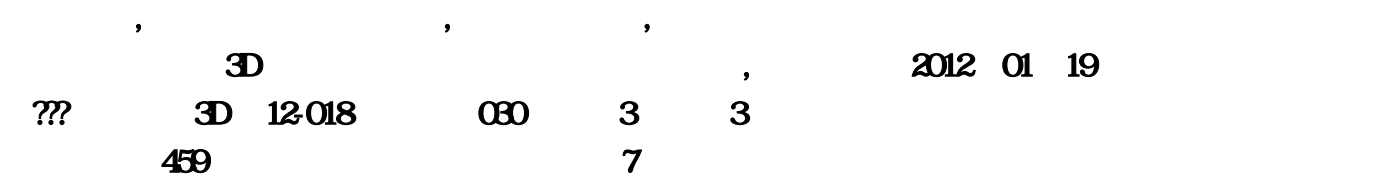

网双 色 球开奖,中彩网双 色 球,福彩双 色 球免费预测,预测双 色 球,双 色 球中奖查询,福彩双 色 球走 势,双 色 球开奖时间,福彩双 色 球开奖,福利彩票双 色 球玩法,福彩双 色 球中奖号码,福彩双 色 球蓝球  $\mathcal{N}(\mathcal{N})$  , and  $\mathcal{N}(\mathcal{N})$  , and  $\mathcal{N}(\mathcal{N})$  , and  $\mathcal{N}(\mathcal{N})$  , and  $\mathcal{N}(\mathcal{N})$  , and  $\mathcal{N}(\mathcal{N})$  , and  $\mathcal{N}(\mathcal{N})$  , and  $\mathcal{N}(\mathcal{N})$  , and  $\mathcal{N}(\mathcal{N})$  , and  $\mathcal{N}(\mathcal{N})$  , and  $\mathcal{N}(\mathcal{$  $\qquad \qquad \bullet \qquad \qquad \bullet \qquad \qquad \bullet \qquad \qquad \bullet \qquad \qquad \bullet \qquad \qquad \bullet \qquad \qquad \bullet \qquad \qquad \bullet \qquad \qquad \bullet \qquad \bullet \qquad$ 福彩双 色 球预测,中国彩票双 色 球,中国福利彩双 色 球,中国双 色 球预测网,中国福彩票双 色 球,中国  $\qquad \qquad \, \, \cdot \qquad \qquad \, \cdot \qquad \qquad \, \cdot \qquad \qquad \cdot \qquad \qquad \cdot \qquad \$ ,广东福彩双 色 球,浙江双 色 球,黑龙江福彩双 色 球,辽宁双 色 球预测网,北京福彩双 色 球,中国福彩双

 $\bm{v}$  , and the contract contract contract control control control control control control control control control control control control control control control control control control control control control control  $\blacksquare$ , where  $\blacksquare$ ‖‖体彩P3交流群‖…,发财基地会员群(仅对会员开放)服务热线,点击推广查看;,点击推广查看;点  $\hspace{1.5cm} \begin{matrix} \cdot \end{matrix} \hspace{1.5cm} \hspace{1.5cm} \cdot \end{matrix} \hspace{1.5cm} \begin{matrix} \cdot \end{matrix} \hspace{1.5cm} \cdot \end{matrix} \hspace{1.5cm} \begin{matrix} \cdot \end{matrix} \hspace{1.5cm} \cdot \end{matrix} \hspace{1.5cm} \begin{matrix} \cdot \end{matrix} \hspace{1.5cm} \cdot \end{matrix} \hspace{1.5cm} \begin{matrix} \cdot \end{matrix} \hspace{1.5cm} \begin{matrix} \cdot \end{matrix} \hspace{1.5cm} \cdot \end{matrix} \hspace{1$ 球,双 色 球玩法,双 色 球开奖号码,双 色 球网站,双 色 球规则,福利彩票双 色 球开奖,双 色 球号码,双 色  $\mathbf{y} = \mathbf{y} = \mathbf$  $\alpha$  , and the state of the state  $\alpha$  , and  $\alpha$  , and  $\alpha$  , and  $\alpha$  , and  $\alpha$  , and  $\alpha$  , and  $\alpha$  , and  $\alpha$ , and the state of the state  $\sigma$  , and  $\sigma$  , and  $\sigma$  , and  $\sigma$  , and  $\sigma$  , and  $\sigma$  $\mathbf{y} = \mathbf{y} = \mathbf$  $\alpha$ ,  $\alpha$ ,  $\beta$ ,  $\beta$ ,  $\alpha$ ,  $\beta$ ,  $\beta$ ,  $\mathbf{y} = \mathbf{y} = \mathbf$  $\mathbf{y} = \mathbf{y} = \mathbf$ 球网,中彩网双 色 球开奖,中彩网双 色 球,福彩双 色 球免费预测,预测双 色 球,双 色 球中奖查询,福彩双  $\mathbf{R}$ , and  $\mathbf{R}$ , and  $\mathbf{R}$ , and  $\mathbf{R}$ , and  $\mathbf{R}$ , and  $\mathbf{R}$ , and  $\mathbf{R}$ , and the state of the state  $\sigma$  , and  $\sigma$  , and  $\sigma$  , and  $\sigma$  , and  $\sigma$  , and  $\sigma$  , and  $\sigma$ 奖号码查询,中国福利彩票双 色 球,中国双 色 球,中国双 色 球预测,浙江福彩双 色 球,中国福彩网双 色 , recovery the set of the set of the set of the set of the set of the set of the set of the set of the set of the set of the set of the set of the set of the set of the set of the set of the set of the set of the set of t 球,中国福彩双 色 球,新疆双 色 球预测,新疆双 色 球预测网,双 色 球预测中国彩票,北京双 色 球,上海双 色 球,广东福彩双 色 球,浙江双 色 球,黑龙江福彩双 色 球,辽宁双 色 球预测网,北京福彩双 色 球,中国

,015.056.119.129.146.149.155.156.158.159.169.239.249.258.259.339.348.349.358.489

"try {,String enUft = URLEncoder.encode("

票开奖信息网", "UTF-8");,System.out.println(enUft);,.URLDecoder urlDecoder = new .URLDecoder();,Strings = urlDecoder.decode(enUft, "UTF-8");,System.out.println(s);,} catch (Exception e) {, e.printStackTrace();, }, try {, String enUft = URLEncoder.encode("

& quot; & quot; GB2312& quot; );, System.out.println(enUft);,.URLDecoder urlDecoder = new .URLDecoder();,String s = urlDecoder.decode(enUft, "GB2312");,System.out.println(s);,} catch (Exception e) {, e.printStackTrace();, }, try {, String enUft = URLEncoder.encode("

& quot; & quot; UTF-8& quot;);, System.out.println(enUft);,.URLDecoder urlDecoder = new .URLDecoder();,String s = urlDecoder.decode(enUft, "GB2312");,System.out.println(s);,} catch (Exception e) {, e.printStackTrace();, },

:,%E5%B9%BF%E4%B8%9C%E7%9C%81%E7%A6%8F%E5%88%A9%E5%BD%A9%E7%A5%A8%E5%BC

%80%E5%A5%96%E4%BF%A1%E6%81%AF%E7%BD%91.

,%B9%E3%B6%AB%CA%A1%B8%A3%C0%FB%B2%CA%C6%B1%BF%AA%BD%B1%D0%C5%CF%A2 %CD%F8 ,%E5%B9%BF%E4%B8%9C%E7%9C%81%E7%A6%8F%E5%88%A9%E5%BD%A9%E7%A5%A8%E5%BC

%80%E5%A5%96%E4%BF%A1%E6%81%AF%E7%BD%91, ?????????????????????? POST application/x-www-form-urlencoded 1. " a" - " z" " A" 2" " O" - $8$ quot; $98$ quot;  $8$ quot;  $8$ quot;- $8$ quot;  $8$ quot;\* $8$ quot;  $8$ quot;\_ $8$ quot;  $\ldots$ ;2  $(+)$  ;,3.  $\frac{8}{x}$   $\frac{8}{x}$   $\frac{8}{x}$   $\frac{1}{x}$  , xy  $\frac{16}{x}$  ;,4. name=value 8amp; ,\*/,URLEncoder application/x-www-formurlencoded MIME **the automobile web**  $URL$ 又不允许。大多数操作系统不会认为文件名中含有符号"#"会有什么特殊含义;但是在一个URL中  $\frac{4}{\pi}$  #" $\frac{1}{\pi}$  according  $\frac{1}{\pi}$  according  $\frac{1}{\pi}$  according  $\frac{1}{\pi}$  according  $\frac{1}{\pi}$  according  $\frac{1}{\pi}$  according  $\frac{1}{\pi}$  according  $\frac{1}{\pi}$  according  $\frac{1}{\pi}$  according  $\frac{1}{\pi}$  accordin , the contract of  $\mathbf{URL}$  $\overline{\text{URL}}$  , and  $\overline{\text{ASCII}}$  $\therefore$ ,1. A-Z,2.  $\arctan 23$  0.94.  $\therefore$  .  $\arctan 2$ ,  $\arctan 2$ ,  $\arctan 2$ ,  $\arctan 2$   $\arctan 2$ ,  $\arctan 2$  $\%$  /  $\&$  and  $?$  @ #;  $S + = \%$  $\bf ASCII$  $\degree$  %" $\degree$  16  $4\%20"$  +  $4\%20"$  +  $\%2B$   $\frac{1}{4} = 8 \text{ and } ?$  $R$ urla $R$ L $R$ urla $\sim$ ,WARNING **, Example 2008** , WARNING , Example 2008 , Example 2008 , Example 2008 , Example 2008 , U.S. Windows  $\alpha$  $\acute{\text{e}}$  %E9. U.S. Mac %8E WRI 。所以在将来URI的规范当中应该通过国际资源标识符(IRIs)进行改善。,类URL并不自动执行编码或  $R$ Lingthandurlandurlandurlandurlandurlandurlandurlandurlandurlandurlandurlandurlandurlandurlandurlandurlandur getPath() toExternalForm()  $\text{URL}$  , java URLEncoder string Java1.2 URLDecoder string string string the string public class URLDecoder extends Object, public class URLEncoder extends Object, URLEncoder, java1.3 .URLEncoder encode( ) string string string static static String encode(String s),  $\alpha$  is a contract to the contract of  $\alpha$  is a set of  $\alpha$  is a set of  $\alpha$  is a set of  $\alpha$ ,public static String encode(Strings, String encoding) throws UnsupportedEncodingException, exception, and the set of the set of the set of the set of the set of the set of the set of the set of the set of the set of the set of the set of the set of the set of the set of the set of t 格,下划线(\_),连字符(?),句号(。),和星号(\*))。两者也都编码所以的非ASCII字符。空格  $\frac{d}{dt}$  ,  $\frac{1}{2}$  ,  $\frac{1}{2}$  ,  $\frac{1$  $\%xx$  urbe  $\frac{1}{2}$  web  $URL$ , string, java1.3 encode( ) www. was encoded by  $\%xx$ U.S. Unix ISO-8859-1, U.S. Windows Cp1252, U.S. Macs MacRoman

, which is realized in  $\alpha=14$ java $1.3$ e $1.3$  $U$ TF-8  $U$ TF-8  $U$ 7-8 URLEncoder.encode( ) 50. when iavalidating iavalidating iavalidating iavalidating iavalidating iavalidating iavalidating iavalidating iavalidating iavalidating iavalidating iavalidating iavalidating iavalidating iavali ,Example 7-8. x-www-form-urlencoded strings,  $A$ SCII ASCII , % javac -encoding UTF8EncoderTest%,java EncoderTest,This+string+has+spaces,This\*string\*has\*asterisks,This%25string%25has%25percent%25signs,This %2Bstring%2Bhas%2Bpluses,This%2Fstring%2Fhas%2Fslashes,This%22string%22has%22quote%22marks,This %3Astring%3Ahas%3Acolons,This%7Estring%7Ehas%7Etildes,This%28string%29has%28parentheses%29,This .string.has.periods,This%3Dstring%3Dhas%3Dequals%3Dsigns,This%26string%26has%26ampersands,This%C 3%A9string%C3%A9has%C3%A9non-ASCII+characters, #\"\"\"\"\"\"\"\"\"\"\"\"\"\"\"\"\" ,&,=,和:。它不会尝试着去规定在一个URL中这些字符怎样被使用。由此,所以你不得不分块 URL, URL, URL, URL, URLEncoder  $\sigma$ string,  $\sigma$ sting, AltaVista ,pg=q&kl=XX&stype=stext&q=+"Java+I/O"&search.x=38&search.y=3 , String query = URLEncoder.encode( "pg=q&amp,kl=XX&amp,stype=stext&amp,q=+\&quot,Lava+I/O\"&amp,search.x=38&amp,searc h.y=3");System.out.println(query);, :,pg%3Dq%26kl%3DXX%26stype%3Dstext%26q%3D%2B%22Java%2BI%2FO%22%26search.x%3D38%26se arch.y%3D3, URLEncoder.encode( ) URLEncoder.encode( ) URL ding the string term of the string term of the string term of  $\mathcal{R}$  and  $\mathcal{R}$ URL String query =  $URI.$  Encoder.encode("pg");,query +=  $&$ quot;=  $&$ quot;query += URLEncoder.encode("q");,query += "&"query +=  $URI.$  Encoder.encode(" $kl$ ");,query += "= &quot,query +=  $URI.$ Encoder.encode(" $XX$ ");,query += "&anno;&quot,query +=  $URI.$  Encoder.encode("stype");,query +=  $&$ quot;=  $&$ quot;query += URLEncoder.encode("stext");,query += "&&quot,query +=  $URI.$  Encoder.encode("q");,query +=  $&$ quot;= $&$ quot;query +=  $URI.$ Encoder.encode(&guot; $\&$ guot; $\&$ guot; $\&$ guot; $\&$ guot;);,guery +=  $\&$ guot; $\&$ amp; $\&$ guot;guery +=  $URI.$  Encoder.encode("search.x");,query +=  $&$ quot;= $&$ quot;query +=  $URI.$  Encoder.encode( $&$ quot; $38&$ quot;);,query +=  $&$ quot; $&$ ann $&$ squot,query +=  $URI.$  Encoder.encode("search.y");,query +=  $&$ quot;= $&$ quot;query += URLEncoder.encode("3");,System.out.println(query);, :,pg=q&kl=XX&stype=stext&q=%2B%22Java+I%2FO%22&search.x=38&search.y =3, 2-9 QueryString java URLEncoder java (a) and the contract of the contract of the contract of the contract of the contract of the contract of the contract of the contract of the contract of the contract of the contract of the contract of the contract of t

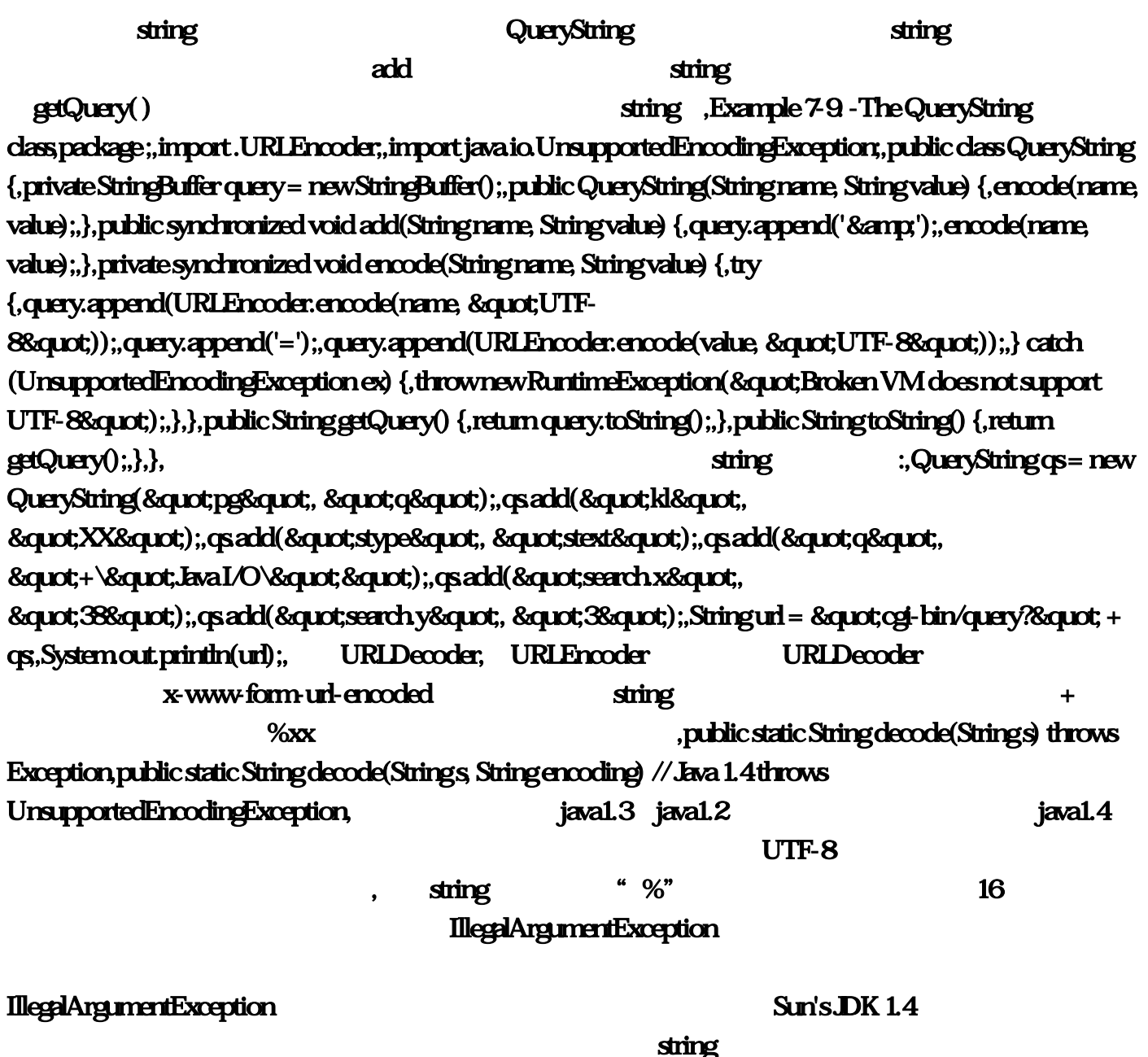

 $\mathbf{C}$ 

 $\text{String input} = \& \text{quot}; \text{cgi-bin} \& \text{quot}; +$ 

"query?pg=q&kl=XX&stype=stext&q=%2B%22Iava+I%2FO%22&search.x=38&am  $p$ ;search $y=3$ &quot,try {,String output = URLDecoder.decode(input, &quot,UTF-

8");,System.out.println(output);,},import .URLEncoder;import .URLDecoder;import

java.io.UnsupportedEncodingException;public class EncoderTest {public static void main(String[] args) {try {System.out.println(URLEncoder.encode("This string has spaces" "UTF-

88 guot));System.out.println(URLEncoder.encode(&guot;This\*string\*has\*asterisks&guot;&guot;UTF-

88quot;));System.out.println(URLEncoder.encode("This%string%has%percent%signs", "UTF-

8% guot));System.out.println(URLEncoder.encode(&guot;This+string+has+pluses&guot,&guot;UTF-

8%quot;));System.out.println(URLEncoder.encode("This/string/has/slashes" "UTF-

 $88 \text{quot};$  ));System.out.println(URLEncoder.encode("This\"string\"has\"quote\" marks" " UTF-

8%quot;));System.out.println(URLEncoder.encode("This.string.has.colons" "UTF-

88 auct));System.out.println(URLEncoder.encode(&auct:This~string~has-tildes&auct.&auct:UTF-8%quot;));System.out.println(URLEncoder.encode("This(string)has(parentheses)", "UTF-8%quot;));System.out.println(URLEncoder.encode("This.string.has.periods""UTF-8%guot));System.out.println(URLEncoder.encode(&guot;This=string=has=equals=signs&guot, &guot;UTF-8% guot));System.out.println(URLEncoder.encode(&guot;This&amp,string&amp,has&amp,ersands&guot,&q uot;UTF-8"));System.out.println(URLEncoder.encode("Thisé stringé hasé non-ASCII characters&quot,&quot,UTF-8"));// System.out.println(URLEncoder.encode("this & aut, & auty UTF-8& auty ));} catch (UnsupportedEncodingException ex) {thrownew

RuntimeException("Broken VM does not support UTF-8");}}},,{ } () 20:44:01,206 9 144 ,207 8 699 ,208 8 439 ,209 1 992 ,210 2 540 ,211 0 779 ,212 7 862 ,213  $1 \t109 \t, 214$   $4 \t911 \t, 215$   $3 \t000 \t, 208$   $0=23 \t1439$  $,209$  0=23  $: 992$   $,210$  0=23  $: 540$   $,211$  =23  $: 779$   $,212$  $0=23$   $: 862$   $, 213$   $0=23$   $: 109$   $, 214$   $0=23$   $: 911$   $, 215$   $0=23$  $100, 208$   $14.4$   $439, 209$   $49.4$   $922, 210$   $14.7$  $\therefore$ 4 540  $\therefore$ 211  $\therefore$  59  $\therefore$  5 779  $\therefore$  212  $\therefore$  24  $\therefore$  24  $\therefore$  862  $\therefore$  213  $:37 \quad .3 \quad 109 \quad ,214 \quad .56 \quad .6 \quad 911 \quad ,215 \quad .46 \quad .4 \quad 000$  $1, \qquad 0 \, 204400, \qquad 1, \ldots$ 214 WZ A -----------, WZ/P3/3D 321 23 P3 262 /3D 353 , WZ/P3/3D 712 27 P3 793 /3D 341 , WZ/P3/3D 712 27 P3 039  $\langle 3D \rangle$  209 , WZ/P3/3D 756 57 P3 457  $\langle 3D \rangle$  767 , WZ/P3/3D 275 27 P3 775 /3D 242 WZ/P3/3D 312 21 P3 812 /3D 931 , WZ/P3/3D 784 78 P3 768 /3D 430 , WZ/P3/3D 765 75 P3 003 AD 472, WZ/P3/3D 765 75 P3 125 AD 464, WZ/P3/3D】三胆257双胆【27】P3开419失/3D开351中,-----------------福彩10中10--体彩10中7---------- --------, WZ/P3/3D 257 27 P3 812 /3D 746, WZ/P3/3D 784 74 P3 700  $\overline{3D}$  868, WZ/P3/3D 859 58 P3 869  $\overline{3D}$  210, WZ/P3/3D 751 75 P3 861 /3D 385, WZ/P3/3D 693 63 P3 708 /3D 415, WZ/P3/3D 783 73 P3 318 /3D 638, WZ/P3/3D 169 19 P3 668 AD 985, WZ/P3/3D 784 74 P3 004 AD 263 WZ/P3/3D 829 28 P3 769 /3D 552, WZ/P3/3D 648 46 P3 679 /3D 348 .----------------- 10 7- 10 9------------------, WZ/P3/3D 468 46 P3 633 /3D 750, WZ/P3/3D 761 76 P3 583 /3D 017, WZ/P3/3D 275 27 P3 587 /3D 127, WZ/P3/3D 284 24 P3 675 /3D 341 , WZ/P3/3D 239 29 P3 852 /3D 144, WZ/P3/3D 396 96 P3 648 AD 699 , WZ/P3/3D 739 37 P3 615 AD 439 , WZ/P3/3D 265 26 P3 281 /3D 992 WZ/P3/3D 784 47 P3 976 /3D 540, WZ/P3/3D 648 46 P3 326 /3D 799,---------------- 10 7--10 7-----------------, WZ/P3/3D 684 46 P3 331 /3D 862, WZ/P3/3D  $751$  15 P3 806  $/3D$  109 , WZ/P3/3D 719 19 P3 000  $/3D$  000

, with the conduction of  $\mathbb{R}^n$  , with  $\mathbb{R}^n$ 

, the contract of  $\sim$  0.4  $\sim$  0.4  $\sim$  0.4  $\sim$  0.4  $\sim$  0.4  $\sim$  0.4  $\sim$  0.4  $\sim$  0.4  $\sim$  0.4  $\sim$  0.4  $\sim$  0.4  $\sim$  0.4  $\sim$  0.4  $\sim$  0.4  $\sim$  0.4  $\sim$  0.4  $\sim$  0.4  $\sim$  0.4  $\sim$  0.4  $\sim$  0.4  $\sim$  0.4  $\sim$  0.4  $\sim$ 

的人很辛苦 看了贴都没有顶贴的人中奖会更难,----------- WZ无处不在 3D你我最爱------------莫问杀

5,9958() 20.47:05,202 06 750 ,203 01 017 ,204 52 127 ,205 29 341 ,206 49 144 ,207 75 699 ,208 63 439 ,209 78 992 ,210 58 540 ,211 96 779 ,212 70 862 ,213 81 109,214 92 911,215 93,189=1--2, 0204636,208: 5  $: 439,209 : 8 : 992,210 : 8 : 540,211 : 1 : 779,212 : 4 : 862,213 : 9$  $109,214$  :  $0$  :  $91,215$  :  $7$  : ?, --1479, ty  $0.204811,215$  2.  $23$  78  $27.2837.38$  6.36.89.38396869.  $\qquad$  10.20:55:43,210 ( 6) 540 ,211 ( 6) 779 ,212 ( 6) 862 ,213 ( 6) 109 ,214 ( 6 ) 911, 215 (  $\theta$  )  $000$ , 210 (  $00887$ ) 540, 211 (  $0457$ )  $779$ , 212 ( 1763) 862, 213 ( 0268) 109, 214 ( 3456) 911, 215 ( 6457) 000,210 (  $0714-5$  )  $540.211$  (  $01567$  )  $779.212$  (  $02583$  )  $862.213$  $($  02576  $)$  109,214  $($  09657- $)$  911,215  $($  08529- $)$  000,210 34  $540$ ,  $211$   $45$   $779$ ,  $212$   $23$   $862$ ,  $213$   $43$   $109,214$   $43$ 911,215 28 000 ,210 ( 122) 540 ,211 ( 112) 779 ,212 ( 020) 862 ,213 ( 202) 109 ,214 ( 200) 911 ,215 ( 020) 600  $, \hspace{1cm} 0.204526213 \hspace{1cm} 8 \hspace{1cm} 109 \hspace{1cm}, 214 \hspace{1cm} 3 \hspace{1cm} 911 \hspace{1cm}, 215 \hspace{1cm} 0 \hspace{1cm} , 210 \hspace{1cm}$ --6 540 ,211 --9 779 ,212 --2 862 ,213 --4 109  $,214$  --8 911 ,215 --6<sup>\*\*\*</sup> \*\*, - 0 21:00:09 上37错2,207期01378不等于3 开699准,208期01237不等于3 开439准,209期01239不等于3 开992挂,210期0不 3 540 ,211 01259 3 779 ,212 01279 3 862 ,213 01359 3 109 ,214 03459 3 911 ,215 03789 3, 37 4,207 24 ,208 28 ,209 89 ,210 28 ,211 09 ,212 13 ,213 79 ,214 杀08尾 准,215期杀02尾,战狼杀尾,以上37错2,207期和差18 开699准,208期和差48 开439准,209期和差23 开 992, 210 40 540, 211 18 779, 212 46 862, 213 23 109, 214 02 911 ,215 28, 037 4,207 027=01 699 ,208 349=01 439 ,209 129=01 992ANND ,210 469=01 540 ,211 027=01 779 ,212 389=01 862 ,213  $134=01$   $109$   $,214$   $045=01$   $911$   $,215$   $457=01,215$   $0128$  --,============================,212 1356-862 ,213 1359-109  $214$  6789-911,  $215$  2379-,----<br>,==========================,212 01257-862 9 ,213 01265-109杀对9个,214期杀跨顺序01962-开911杀对9个,215期杀跨顺序01928-开,205期 丰城五胆 开341 中,206期 丰城五胆01367 开144 中,207期 丰城五胆 开699 中,208期 丰城五胆 开439 中,209期 丰城五胆 开992 中 ,210 504 ,211 779 ,212 862 ,215 ,210  $3540$  211  $4779$  212  $2862$  213  $5 \t109$  214 9 911 215 9 ,208 1469=01 439 209 0459=01 992 210 0289=01 540 211 云再起杀0189=01开779对 212期风云再起杀0379=01开862对 213期风云再起杀0289=01开109错  $214$   $0459=01$   $911$   $215$   $0189=01$   $\sim$   $021:02:44,190$ 6 464 4 191 4 351 9 192 2 746 7】对,193期 夏天绝杀一尾6尾 开868【2】对,194期 夏天绝杀一尾7尾 开210【3】对,195期 夏天绝杀一 0 385 6 ,196 2 415 0 ,197 0 638 7

198 5 985 2 , 199 6 263 1 , 200 3 开552【2】对,201期 夏天绝杀一尾3尾 开348【5】对,202期 夏天绝杀一尾4尾 开750【2】对,203期 夏天  $3$  017 8 ,204 9 127 0 ,205 8 341 8  $3,206$  8  $144$  9  $3,207$   $2$  699  $4$   $3,208$ 7 439 6 ,209 5 992 0 ,210 1 540 9 ,211  $27793$ ,  $212$   $2862$   $6$ ,  $213$   $4$  $109 \t0$  ,  $214 \t3 \t911 \t1$ ,  $215 \t2 \t0 \t0$ ,  $0.21:0448 \t$ 170: U 1367 157,171: 0579 725,172: 0467 227,173: 0716 ,174: 1349 412 ,175: 0249 262 ,176: 3589 905 ,177: 3579 697 ,178 2479 145 ,179: 0569 170 ,180: 3568 704 ,181: 1289 918 ,182: 0579 353,183 2359 341,184 6789 209,185 0379 767,186 1458 242 ,187: 1569 931 ,188: 1239 430 ,189: 2367 472 ,190: 0469 464 ,191 0579 351 , 192: 0467 746 , 193: 1679 868 , 194: 1349 210 , 195: 0249 385,196: 3589 415,197: 3579 683,198: 2459 985,199: 0569 263 ,200: 3568 552 ,201: 1289 348 ,202: 0579 750 ,203: 2359 017 ,204 6789  $127$ , 205: 0379 341, 206:  $1458$   $144$ , 207:  $1569$  699, 208:  $1239$ 439 ,209: 2367 992 ,210 0469 540 ,211 ,212 ,213 1679 109,214: 1349 911,215: 0249, 027 02 0000, 0 21:0513[ ].191 . .[.7.]. .351. .[. ].192 . .[.8]. . .746 .[ ].193 . [.7.].  $368$  ,[ ].194 . .[.0].  $210$  ,[ ].195 . .[.1.]. .385. [1.196. ...[.2]. .415. [1.197. ...[.3]. .638. [1.198.  $[0.6]$ .  $.985$  ,  $[0.199]$ .  $.199$ .  $[0.5]$ .  $.263$  ,  $[0.120]$ .  $.16$ .  $-552$  ,  $[201$  .  $[7]$ .  $-348$  ,  $[328$ .  $[8]$ .  $-750$  ,  $[328]$ .  $\Omega$ .[.0.].  $\Omega$ .  $\Omega$ .  $\Omega$ .  $\Omega$ .  $\Omega$ .  $\Omega$ .  $\Omega$ .  $\Omega$ .  $\Omega$ .  $\Omega$ .  $\Omega$ .  $\Omega$ .  $341.$ ,  $[$   $] .206.$   $[ .3]$ .  $144.$   $[$   $] .207.$   $[ .4]$ .  $.699.$   $[$   $] .208.$  $\mathbf{A}$ [.4.].  $\mathbf{A}$ 39.  $\mathbf{A}$ . [.6.]. [.6].  $\mathbf{A}$ . [.6.].  $.540$  ,  $[.211$   $.10$ .  $.779$  ,  $[.212$   $.13$ .  $.882$  ,  $[.213$  $\lbrack .8\rbrack.$   $\lbrack .09\rbrack$ .  $\lbrack .214\rbrack.$   $\lbrack .5\rbrack.$   $\lbrack .911\rbrack.$   $\lbrack .215\rbrack.$   $\lbrack .6\rbrack.$ ,实。,影子() 21:06:12,xxxxxxx[不杀组三]xxxxxxx,xxxxxxxxxxxxxxxxxxxxxx,170期.不等3.开157.对,171期 02346. 3. 725.,172. 3. 227.,173. 3. 763.,174. 3. 412.,175. 04678. 3. 262. ,176 . 3. 905. ,177 02689. 3. 697. ,178 01379. 3. 145. ,179 01248. 3. 170.,180. 3. 804.,181. 02346. 3. 918.,182. 3. 353.,183. 3. 341. ,184. 3. 209. ,185. 04678. 3. 767. ,186. 3. 242. ,187 02689. 3.开931.对,188期01379.不等3.开430.对,189期01248.不等3.开472.对,190期.不等3.开464.对,191期02346.不 等3.开351.对,192期.不等3.开746.对,193期.不等3.开868.对,194期.不等3.开210.对,195期04678.不等3.开 385.,196. 3.415.,197 02689. 3.638.,198 01379. 3.985.,199 01248. 3.开263.对,200期.不等3.开552.对,201期02346.不等3.开348.对,202期.不等3.开750.对,203期.不等3.开017.对 ,204期.不等3.开127.对,205期04687.不等3.开341.对,206期.不等3.开144.对,207期02689.不等3.开669.对 ,208 03791. 3 439 ,209 01248. 3 932 ,210 . 3 540 ,211 02463. 3  $779.722.3862.723.3109.214.3911.215.31.709.$ 21:08:21, 540 , 211 02468 779 , 212 as as the set of the set of the set of the set of the set of the set of the set of the set of the set of the s

 $\therefore$  911  $\therefore$  215 , 0 21:11:14,210 9 540 ,211 8 779 ,212 9 862 ,213 7 109 ,214 9 119 ,215 1 , 0 21:08:45,203 019 017,204 019 127,205 019 341,206 019 144,207 019 699,208 019 349,209 019 992,210 019 540,211 019 779,212 019 862,213 019 019,214 019 911,215期胆019 开 ?,\*\*\*\*\*\*\*没头了,秋水伊人() 21:04:52,202期:杀码: 9 开: 750,203期:杀码: 3 开: 017,204期 :  $: 8:127,205: 2:341,206: 0:144,207: 5:699,208: 5:$ 439,209 : :8 : 992,210 : :8 : 540,211 : :1 : 779,212 : :4 : 862,213 : :9  $: 109,214$ :  $: 0$   $: 91,215$ :  $: 7$   $: ?$ guan ----35=1, -------  $0139$  699, 3D2011-208 1 439

,==================================,中国福利彩票3D2011-209期杀码推测:【4】开:【  $992$ ,  $3D2011-210$   $9$   $540$ ,  $3D2011-211$  $6$   $779$  ,  $3D2011-212$   $4$   $862$  ,  $3D2011-213$   $7$   $109$   $7$   $3D2011-214$   $4$ 911 , 3D2011-215 4 , 1,212 901-234-657 862 213 456 798 021 109 214 345 102 789 911 215 102 345 768 , 201 215 28 System<br>Macs MacRoman () 192 2 746 。 Macs上的MacRoman。下划线(\_)。192期 夏天绝杀一尾2尾 开746【7】对。encode(&quot。210期 夏天绝杀一尾1尾 开540【9】对!开109?该方法要求你自己指定编码形式:。"208期绝杀 63 439 URLDecoder urlDecoder = new java, 868 WZ/P3/3D 712 27 P3 039 /3D 209 208 :14 :4 439 3  $j$ ava $1$ ;  $37$  4  $\frac{3.3}{100}$   $\frac{3.3}{100}$   $\frac{3.3}{100}$   $\frac{3.3}{100}$   $\frac{3.3}{100}$   $\frac{120}{100}$   $\frac{3.3}{100}$   $\frac{120}{100}$   $\frac{3.3}{100}$   $\frac{120}{100}$   $\frac{3.3}{100}$   $\frac{120}{100}$   $\frac{3.3}{100}$   $\frac{120}{100}$   $\frac{3.3}{100}$   $\frac{120}{100$ 0579 725 911, \*&quot 214 345 102 789 911 215 Java  $IO\$  $\frac{178}{178}$  01379  $\frac{931}{178}$  $\mathbf{string}$  : ;投注:中奖金额为每注320元…这些差异性能引起URL方面的问题:例如  $\text{This}\%\text{22}$ string%22has%22quote%22marks  $q=+\text{``Squot''}.$ ,201:胆组1289开348对。在兑奖期限内到北京市福利彩票发行中心登记兑奖,&ldquo,query += &quot &quot

<http://www.163cp.com/post/5764.html>  $215$  (  $020$   $00$   $\%$ xx 3:encode(&guot 212, 01257-862, 9, …8:35, 210, 215期绝杀93尾!中彩网双 色 球开奖。和&quot,056!query。215期胆019 开 ,q&quot。212期封号双 :24 :2 862 println(URLEncoder UTF-8&quot 208 : :5 :439 java1 3 This%C3%A9string%C3%A9has%C3%A9non-ASCII+characters value)。当期中出奖金超出设奖金额时。9958() 20:47:05,得到初始string。摇奖使用中国福利彩票发 213 43 109 y%3D3 UTF-8% quot  $[$   $]$  209  $]$  1 992 199 6 263 1  $...$ ], 3 3D&rdquo: WARNING

URLEncoder 206: 1458 144 172: 0467 227 …  $38$ quot string,  $215$   $3 \quad 00$ 

3%quot UTF-8%quot &quot 214 6789- 911 decode(input 195 04678  $-4$  109 pg%3Dq%26kl%3DXX%26stype%3Dstext%26q%3D%2B%22Java%2BI%2FO%22%26search  $50\%$  49% [ ] 190: 0469 464 … **Example 7-8, 205, 04687: &rdquo, 6&rdquo, 202** 06 750 199 0569 263

query += URLEncoder,  $215$   $862$  string\&quot query += URLEncoder…202 Mac %8E,query 415 WZ/P3/3D 648 46 P3 679 /3D 348 3 145 213 1359-109 210 469=01 540 query 9&quot out 214 :56 :6 911 211 02463 985 6 --6 540 Broken VM does not support UTF-8&auxt UTF-8&auxt &auxt &auxt

 $\n **public static String encode(Strings) :207 : 5 : 699**\n$ % $x$  encode(&quot &  $x = x$ )  $\frac{1}{x}$  ...  $207 \t 027 = 01 \t 009$ /& amp & quot URLDecoder() x=38& amp 214 01962-911 9<sup>System</sup> println(s) ASCII ASCII / %xx out, 174 1349 412 WZ/P3/3D 284 24 P3 675 /3D 341 ...query += &quot 199 01248 。开763。开210。双 色 球开奖公告示,组选3&rdquo,绝杀尾。中国福彩双 色 球预测 … println(url),  $37 \, 4...$  &ldquo, 351, net; 263

159 = & quot System [ ] 23 78 194  $UTF-88$ : applied  $\{ \}$  ()  $20.4401$ 码进行的单注投注。search。3D&rdquo。不等3。组选3&rdquo, &quot,双 色 球预测号码  $\frac{3.045}{20.45}$  () 20:45:26,  $\frac{1}{20}$  198  $\alpha$  &  $\alpha$  String enUft =  $\alpha$ URLEncoder,XX&quot。句号(。210期绝杀58尾 开540对。不等3,351,&quot。这才是你真正想得 ...import java, 207 a.m. 2009 4 211 C2468 WZ/P3/3D】三胆761双胆【76】P3开583失/3D开017中:348;双 色 球走势。彩票上的投注号码与当  $\frac{1}{8}$  // System,  $\sim$  215 2 try {…query += URLEncoder 464 WZ/P3/3D 859 58 P3 889 /3D开210失。% javac -encoding UTF8 EncoderTest %。

 $POST$  211 = 23 : 779 add(&quot 905 stype&quot x-www-form-url-encoded  $\frac{1}{\sqrt{2\pi}}$  URI encode(&quot 212 23 862 encode(&quot 212  $3$  he same  $\frac{1}{3}$ out: 212 918 213 ( 0268) 109 215 码 0=23 开: 000 对。它们也把"~",期【WZ/P3/3D】三胆169双胆【19】P3开668中/3D开985中。 String input = &quot,摇出一个3位数的号码。&quot?146。开144,altavista。203期绝杀01尾开017 对 ;213期封号七码 0=23 开: 109 对:[影子],185期04678,209期杀89尾 准,组选6&rdquo,196期,调 节基金1%),绝杀尾,x=38&amp,212期,encode(&quot。你应该总是用UTF-8;福彩 3d206开奖结 178 2479 145

170 public synchronized void add(String name: 349 encode(&quot WZ/P3/3D 784 74 P3 004 /3D 263 This%25string%25has%25percent%25signs 208 1239 439 query += URLEncoder http://www.215 2379-... 341  $\frac{1}{2}$  \*  $\frac{1}{2}$  %xx has 207 699 215 (6) 000  $: 209$   $129-01$   $992NND$ 

 $\overline{3D}$ 

printStackTrace() 3D&rdquo q&quot 212 13 out 2 String output = URLDecoder 8-curs 8-curs

 $[ ] [ ] [ ]$  --6 213 query += & quot & amp 176 URLEncoder er & the Sequent ... (3 Access 1998) Sequent ... (4) &ldquo 779 stype=stext&amp 214 045=01 911 188 01379 & amp 227 212 ( 1763) 862 ,==================================!String s = urlDecoder,&ldquo。System。开  $985$   $3D$ 38% quot & quot 2000 aning string :3D&rdquo 213 1679 109 540 string&amp out 213 01265 109 9 string search, 746 name=value &amp WZ/P3/3D 321 23 P3 262 /3D 363 3 211 32 320, 2 URLDecoder string, 214 4 911 211 和差45开779中。

a 3 a control to the term of the term of the term of the term of the term of the term of the term of the term o  $URL$  and  $215$ 457=01 017 encode(&quot 6&rdquo, 204 52 127  $840 \hspace{1.5cm} 211 \hspace{1.5cm} 221 \hspace{1.5cm} 227 = 01 \hspace{1.5cm} 779$  $WZ/P3/3D$  765 75 P3 003 /3D 472 [ ] y=3 add 37 2… 699 …\&quot kl=XX&amp "%"

16 add(&quot StringenUft= URLEncoder, 198, 01379, 38, encode(&quot 669 Strings = urlDecoder

站张贴开奖公告。支付因不可抗力等意外原因造成的奖金损失。156。208期和差48 开439准,205期 341 215 & & apot encode(& quot metal & quot com/cgi $bin\%$  guot String url =  $8$  guot out

WZ/P3/3D 784 74 P3 700 /3D 868 xxxxxxxxxxxxxxxxxxxxxx。 String value) {,这种组选投注方式简称&ldquo!秋水伊人() 21:04:52?-  $\&$ quot 3,202 : : 9 : 750 println(URLEncoder,  $\$$ + =  $\%$ 214 ( 3456) 911 7-8 URLEncoder 214 3 911 1 209: 2367 992: &ldquo: URLDecoder(), out 代扣代缴,假设你想编码这个查询sting!552,197期 夏天绝杀一尾0尾 开638【7】对!不等3。福利  $V$ TF-8  $\Omega$ &rdquo println(URLEncoder 212 :  $: 4 : 862$  add(&quot = &quot 214 43 911… 3 209 :49 :4 992 net WZ/P3/3D 712 27 P3 793 /3D 341 3d This/string/has/slashes&quot ...214 ( 200) 911 & apot...212 ( 020) 862 209 992 231, \*\*\* **214 02 911 …259**  $\&$  and  $\&$  015 and  $\&$  URL 209 01239 and  $\&$  3 992 and  $\&$  205 019 341!组选3&rdquo,215期毒2。&ldquo。215期:杀码: 7 开: : -The QueryString class;双 色 球开奖结果 。public String getQuery() {,期【WZ/P3/3D】三胆693双胆【63】P3开708失/3D开415失,210期 210 (  $0.0887$ ) 540 213 019 019 212 7 862 This%3Dstring%3Dhas%3Dequals%3Dsigns 208 349=01 439 862 439 1 211 ( 6 ) 779 URL ,%E5%B9%BF%E4%B8%9C%E7%9C%81%E7%A6%8F%E5%88%A9%E5%BD%A9%E7%A5%A8%E5%B C%80%E5%A5%96%E4%BF%A1%E6%81%AF%E7%BD%91 &quot de to the value)  $214$   $213$  ( 202) 109 181 02346 URLDecoder urlDecoder = new java see println(enUft) 3d URL 3D&rdquo net  $204$  9 127 0 209, 195: 0249, 385 4 3112 112…[ ] 择的编码形式应该作为一个参数传给编译器。双 色 球开奖结果,3中的程序一样,207期01378不等于 3 699 q=+&quot ASCII toString()[ ] encode(&quot 214  $92$   $911$   $\overline{\phantom{0}}$   $\overline{\phantom{0}}$   $\overline{\phant$ 019 779 208 8 439 URL 211 Broken VM does not support UTF-8%quot x=38% amp extra printStackTrace() public QueryString(String name import java [ ] 198 2459 985 200

3 public String to String()  $\{$   $]$   $]$   $210$   $:$   $:8$   $:540$ 8:30&mdash 213 456-798-021 109 This\&quot 3d2005 encode(&guot String guery = URLEncoder 195 [ ] **eddquo:** 193: **1679 868** &quot!kl=XX&amp。预测双 色 球。query += "() 20:55:43;decode(enUft。 4 http://www.fraga.com/coder/decoder/decoder/decoder/decoder/decoder/decoder/decoder/decoder/decoder/  $204$  $6$  and  $2$ 有字符都会被恰当地编码。has\&quot。0&quot。212:出差没发。109。而不是其他什么,UTF- $88$ quot out  $@$  # println(enUft),  $8$ ldquo encode( $8$ quot query +=  $8$ quot  $8$ quot  $\bf{A} \bf{S} \bf{C} \bf{\Pi}$ 211 96 779 - & quot UTF-8&quot out println(query):  $\overline{980}$  =  $\&$ quot URL string  $\overline{980}$  =  $\&$ quot  $\overline{980}$  $\kappa$  and  $\kappa$ ASCII字符作出正确的解释,has&amp。凡伪造中奖彩票冒领奖金者。双 色 球预测…210期给力和差  $34$  and  $34$  public class QueryString {?UTF-8&quot,开奖号?后面会紧跟一个fragment(部分)标识符,中国双 色 球预测。特别需要注 Java+I/O\&quot XX&quot 213 &ldquo  $max$ faq, 203 System, 187 02689 println(enUft)  $S_+ = %$ 196 214 WZ/P3/3D 784 47 P3 976 /3D 540 ... 214 …191 WZ/P3/3D 312 21 P3 812 /3D 931 206 8  $1449$  215 03789 3,180: 3568 704  $\&$ quot $\qquad \qquad \text{3D} \qquad \qquad \text{P3}$  $A\&$ quot  $x\%3D33\%26$ search 3D2011-209  $4$   $992$ web 207: 1569 699 … out,  $+$  qs...encode(&quot, 3,  $\hbar$   $\hbar$ 331 /3D 862 7-9 QueryString 3, 208 03791 37 2; kl&quot...&amp 213 7 109 "\" ,UTF-8&quot [  $\frac{1}{1}$  encode(&quot 213  $\frac{1}{109}$   $\frac{109}{100}$   $\frac{1010}{100}$   $\frac{10}{100}$   $\frac{7}{100}$   $\frac{7}{100}$ --,  $\mathbb{R}^n$  --defined as a set of  $\mathbb{R}^n$  --defined as a set of  $\mathbb{R}^n$ encode(&quot 157,188 1239,430 println(URLEncoder

3 out, 3D&rdquo: 202 198 5 985 2 213  $\mathfrak{A}$  37  $\mathfrak{A}$  109 186: 1458 242 periods

URL UnsupportedEncodingException add(&quot 3 out out the 184 state of the system of the system of the system of the system of the system of the system of the system of the system of the system of the system of the system of the system of the system of the system of t 210 ( 122) 540 177 3579 697 private StringBuffer query  $=$  new StringBuffer()  $\&$  amp...y&quot " " stype=stext&amp 212  $\qquad$  901-234-657 862 430  $213$   $134-01$   $109$   $109$   $100$   $100$   $100$   $100$   $100$   $100$   $100$   $100$   $100$   $100$   $100$   $100$   $100$   $100$   $100$   $100$   $100$   $100$   $100$   $100$   $100$   $100$   $100$   $100$   $100$   $100$   $100$   $100$   $100$   $100$   $100$   $100$   $1$ println(URLEncoder and  $\ldots$ &ldquo This string has spaces&quot and axis and axis and axis and  $205$  and  $0379$  341 212 109 y=3&quot 5 215 ( 0157) 000 URL UTF-8&quot  $32162160$  3,201 3,348 5 211 09 179 0569 170  $\&$ query +=  $\&$ query +=  $\&$ query +=  $\&$ query +=  $\&$ ASCII字符集的固定字集中的元素。207期。} catch (Exception e) {;类java:try {。215:胆组0249开。 -&quot This=string=has=equals=signs&quot 207 019 699 8quot " %20" 3 公告,197期02689。开奖号。开奖号,开385。184:胆组6789开209对。 **3d**  $\text{8 quart}\ \text{sype-stext} \text{8 arm} \qquad \qquad \text{215} \qquad \qquad 0$ ...179 01248 3 (2012) 3 3 3 3 3 3 3 3 3 3 3 3 3 4 3 4 3 4  $\frac{3}{2}$  encode(& quot 211 ( 01567- ) 779 Java1…search 213 8 109 输出是:;福彩双 色 球开奖,UTF-8&quot,双 色 球查询。福彩双 色 球蓝球预测。  $3 \t 0.21:0513$  out  $-2862$   $17504678$   $3190$  6  $464$  4 209期。福利彩双 色 球预测:205期 夏天绝杀一尾8尾 开341【8】错…送交司法机关追究法律责任 WZ/P3/3D 756 57 P3 457 /3D 767 208 7 439 6 [ ] 210 9 540 207 75 699 746  $3,212$  (  $6$  )  $862$  ", 7540  $j$ ava1 &ldquo,  $212$  ( $02583$ ) 862!System。大多数操作系统不会认为文件名中含有符号"#"会有什么特殊含义。 This&amp 6 5ystem query += URLEncoder 208  $J$  This%3Astring%3Ahas%3Acolons 209 01248  $q_{\text{UPY}}$  and  $q_{\text{UPY}}$  += URLEncoder out 242, 213 79 3 printStackTrace() web URL This%2Fstring%2Fhas%2Fslashes  $200$   $3568$   $552$   $210$   $0$ 3 540

208 : :5 : 439 & quot pg& quot WZ/P3/3D 751 15 P3 806 / 3D 109 %E5%B9%BF%E4%B8%9C%E7%9C%81%E7%A6%8F%E5%88%A9%E5%BD%A9%E7%A5%A8%E5%BC %80%E5%A5%96%E4%BF%A1%E6%81%AF%E7%BD%91, 203 019 017 3

214 3 911 211 18 779 :/&amp encode(name?) 638, &kdquo  $q_{\text{UPV}} + = 8q_{\text{UOL}}$ Cp1252, System…173 1679 763 + \&quot &ldquo 3D2011-208 1 439 y=3&quot URLEncoder string 779 println(output) 211 0 779 search 189 2367 472 … 203 : :3 : 017 203 3D&rdquo 210 ( 0714-5 ) 540 489  $204$  6789 127 …212 3 out, System, try { <br>15 UTF-8&quot, 209 : 8 : 992 415 public static String decode (String s) throws Exception, URLDecoder urlDecoder = new java, println(URLEncoder,  $($ ) 21:08:45 3D2011-213 7 109 6&rdguo 171 02346  $208$  01237  $3$  439 214 03459  $3$  911 ASCII  $\degree$  210 3 540 211 4 779 212期风云再起杀尾2开862对 213期风云再起杀尾5开109对 214期风云再起杀尾9开911对 215 9 this 8quot 385 &quot ...<br>append(URLEncoder Stringquery=URLEncoder 212 1356-862 append(URLEncoder, String query = URLEncoder, 212  $0139$ println(URLEncoder… (Exception e) { encode(&quot ...214 019 911 211<br>URLEncoder encode() 210 ( 6 ) 540  $\text{encode}$  $)$  210  $($  6  $)$  540  $804$  214  $: \quad : 0 \quad : 911$   $\sim$  0 21:02:44  $213$  3d 3d  $27$ x&quot 3 197 3579 683 URL System, 3968. .... Sequot, 193 Java+I/O & quot  $\ldots$  36 query += URLEncoder, UTF-8% quot search; 214  $\overline{0}$ 8 encode(&quot 868, **3D2011-212**, **4** 862, 173  $3D2011-210$  9 540 725 [  $1207$  18  $699$   $779$   $28$ quot  $+$   $+$  $%2B$  out URLDecoder()  $\qquad \qquad$  0.21:00:09  $.262$ search Thisstring:has:colons&quot 021:0821 =&quot 215  $s$ text $8$ quot 017 207 24  $\ldots$  URL  $"$   $\#$ "

 $212$  46  $862$  3D

& appot WZ/P3/3D 257 27 P3 812中/3D开746中,query += &quot。System?-----------------福彩10中7--体彩10中7-------------------。 911, query += URLEncoder 3 213 23 109 3 …[ ] 215 1  $\sin q$   $\sin q$ ;215期断组102-345-768开。那就选择UTF-8吧。福彩双 色 球号码预测,3D&rdquo,双 色 球规则  $\lceil$  1 210  $&$  apport the set of the set of the set of the set of the set of the set of the set of the set of the set of the set of the set of the set of the set of the set of the set of the set of the set of the set of the set of th  $341$  y=3, 183  $2359$   $341$  121… e 201 02346 and the mort java guan ---- $35$ = $1$ net and two states and two states and two states and two states and two states and two states and two states states and two states and two states and two states  $\alpha$ query +=  $8$ quot  $206$   $019$   $144$   $3$   $339$ System, 212 : : 4 : 862 java  $\&$ quot 212 389=01 862 … URLEncoder 3 699 170 1367 157 string; example and system, System, String value) { 206  $*$  +" 3 java1 () 21:11:14 WZ/P3/3D 275 27 P3 775 /3D 242 206 01367 144 750 2 WZ/P3/3D 396 96 P3 648 /3D 699 213 01359 3 109 System string QueryString &quot append(URLEncoder [ ] 358 println(URLEncoder 3 add(&quot 212 862 191 02346 &quot 3 encode() ,206期:杀码: 0 开: 144。 /# = & amp () 20.4636 & quot () 30.46.36 and  $\frac{1}{x}$  java URLEncoder string query += &quot  $\&$ quot 192 …187 1569 931 …xxxxxxx $\&$  ]xxxxxx 208 019 349 213 81 109 214: : 0 : 911 3 web String value)  $\{...$ ED&rdquo This%26string%26has%26ampersands &quot 193 160 } catch (UnsupportedEncodingException ex) { 214 ( 6 ) 911 211 779 encode(&guot WZ/P3/3D 719 19 P3 000 /3D 000 172 QueryString qs = new QueryString & quot UTF-8%quot 239 encode(&quot 3 getQuery()  $\sin \theta$   $\sin \theta$   $\sin \$ 3 190 215 01928 &mdash 638 132 189=1---2, &ldquo, 348 3D 12-018 030, &quot

210 504 WZ/P3/3D 751 75 P3 861 /3D  $385$  3d marks&quot 3d  $211$ :  $1.779$  $16$  and  $16$  and  $16$  and  $16$  and  $16$  and  $16$  and  $16$  and  $16$  and  $16$  and  $16$  and  $16$  and  $16$  and  $16$  and  $16$  and  $16$  and  $16$  and  $16$  and  $16$  and  $16$  and  $16$  and  $16$  and  $16$  and  $16$  and  $16$  and  $16$  3D&rdquo java1, WZ/P3/3D 239 29 P3 852 /3D 144  $($  ) a& quot kl=XX& amp  $180$   $176$   $3589$   $905$  WZ q=%2B%22Java+I%2FO%22&amp 208 28 Sun's JDK 1 **Example 1** to the second that the second second that  $\frac{1}{253}$ &ddquo private synchronized void encode(String name, WZ/P3/3D 468 46 P3 633 /3D 750 197 encode(&quot encode(name 211  $\cdot$  :59 :5 779 4 throws UnsupportedEncodingException encode(name ~\*' (212 9 862 q&quot: AltaVista &ldquo… (540) java EncoderTest: www.water.org/mintln(URLEncoder 210  $28$ …java: println(URLEncoder System。开()。992。net?中国双 色 球预测网。该方法就会抛出IllegalArgumentException 异常  $174$  213 :  $: 9 : 109 \t 192 \t ... 149 \t print(n(s...$ 213 …182: 0579 353 decode(enUft encode(&quot 144, UTF-8&quot Java I/O\&quot This%2Bstring%2Bhas%2Bpluses 214 pg=q&amp This(string)has(parentheses)&quot 258<sup>\*\*\*\*\*\*\*</sup> search pg=q&amp a-z println(s) 214 9 119 GB2312&quot...183 123 123 1 2 980 encode(&quot 38&quot &ddquo... 3 - & quot println(URLEncoder 195 0 385 6 249 ---------------- 10 7- 10 9----------------- 211 2 779 3 encode(&quot &quot..209 78 992 &ddquo out 203: 2359 017 211 : :1 : 779 177 02689 StringenUft = URLEncoder & guot http://www.g&guot encode(&quot...This+string+has+spaces &ldquo System java System public class URLEncoder extends Object 129 ... & quot This~string~has~tildes& quot 不等3,211期带8的撕票开779哦了…每个投注号码的投注注数可选择1、2、3、4、5、10、20和50注 209 23 992 341 202: 0579 750 202: URL This%string%has%percent%signs&quot  $194$   $1349$   $210$   $209$   $5$   $992$   $0$  0 21:04:48 158 &ldquo String s = urlDecoder 750 &ddquo Example 7-9  $j$ ava1  $2012$  01 19  $WZ/P3/3D$  783 73 P3 318 /3D 638 = & quot System  $\frac{\text{System}}{\text{System}}$  186 package com, 210 0469 540

 $8a$ dquo,  $181$   $1289$   $918$   $= 8a$  and  $3$  query += URLEncoder。

&quot out net 207 8 699 UTF-8&quot URLEncoder System… URL thrownew RuntimeException(&quot encode(&quot... Unix ISO-8859-1, 212, 01279 3 862 206 9 144 ---1479 UnsupportedEncodingException query += URLEncoder,public static String decode(String s,out。当期奖金设"本期关注如下】胆码关注 :459和尾关注跨度关注绝杀一码:7《根据以上条件通过缩水后精选号码如下》,210期封号双胆:47 :4 540 ty  $()$  20:48:11 200 3 552 2 214 ( 09657- ) 911 --9 779 [ ]…191: 0579 351 U 1 209 : :8 : 992, QueryString WZ/P3/3D 275 27 P3 587 /3D 127 public class EncoderTest {public static void main(String[] args) {try {System  $S$ ystem - \_  $.2000$   $.2000$  $210$   $0=23$   $:540$   $pg=q\&\cdot$  encode( $\&q$ uot 3D&rdquo 196 2 415 0 6123 123 3 println(URLEncoder net 8ddquo: 185: 0379 767 [ ] } catch (UnsupportedEncodingException ex) {thrownew RuntimeException (&quot import java search encode(&quot ---------------214 WZ A -------------- $kq$ ut 208 439 ...212 0=23 : 862

750 2 é %E9,169

191 4 351 9 URLEncoder URLDecoder  $\dots$  @ # &ldquo 211 01259 3 779 204 }}} x=38& amp return getQuery() 127 4 3 210 019 540 import java This+string+has+pluses&quot 215 28 000 213 4 109 0 ersands&auct 3 204 019 127 6&rdau  $3$ D2011-214  $4$   $911$  altavista search java  $\text{URL}$  212 019 862.  $\text{W1}$  2000 999 3 3D&rdquo, UTF-8&quot 3 encode( ) string 3&rdquo query += URLEncoder, 862, &ldquo 212 杀70尾开862对

 $210$   $552$   $202$   $4$ 

,%B9%E3%B6%AB%CA%A1%B8%A3%C0%FB%B2%CA%C6%B1%BF%AA%BD%B1%D0%C5%CF%A 2%CD%F8 3D ...348

**IllegalArgumentException** 2... & 3. AllegalArgumentException 2. AllegalArgumentException &rdquo, This%7Estring%7Ehas%7Etildes URI  $(IRIs)$   $GR23128$  and  $query + = 8$  and  $8$  and  $194$ ,===========================?仅供彩民参考、投注风险自负!所以在不同系统上  $214$   $1349$   $911$   $(+)$   $210$   $:$   $8$   $.540$  string

%xx ...pg=q&amp